# **TableFormatting.GetDefaultPadding(TableCell.Locatio n)**

## **Description**

Returns an int that represents the default table cell margin at a particular location. One twip = (1/20 pt) or (1/1440 in)

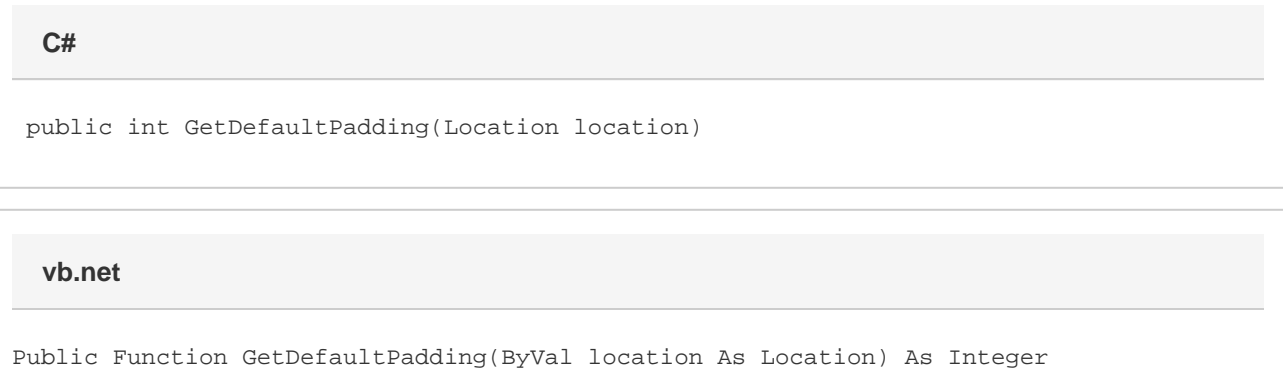

### **Parameters**

#### **location**

A [TableCell.Location](https://wiki.softartisans.com/display/WW11/TableCell.Location) object that represents ths location of the margin.

#### **Returns**

An int that represents the default table cell margin at a particular location.

#### **Remarks**

Allowed locations are Top, Left, Bottom, and Right, which refer to the default margins for those sides of a table cell.

By default, Top and Bottom are set to 0", and Left and Right are set to 0.08".

Word equivalent: Table menu > Table Properties... > Table tab > Options... button > Default cell margins section

## **Examples**

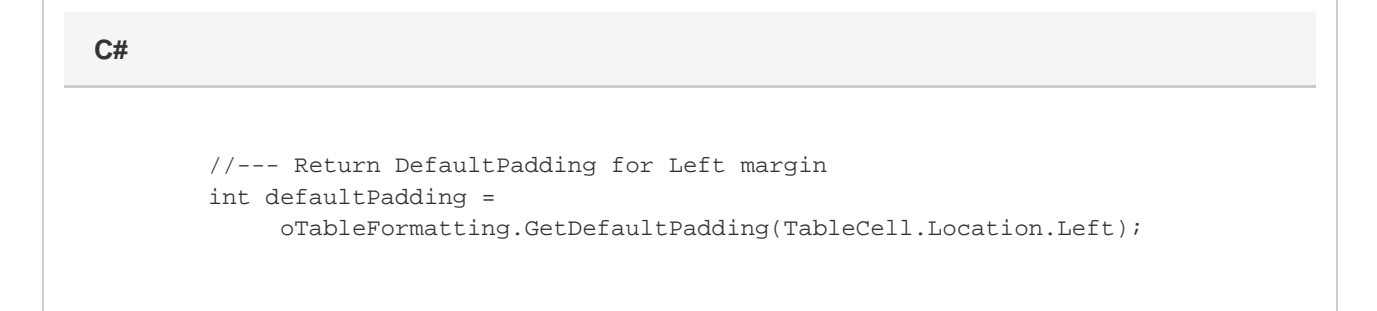

#### **vb.net**

```
 '--- Return DefaultPadding for Left margin
Dim defaultPadding As Integer = _{-} oTableFormatting.GetDefaultPadding(TableCell.Location.Left)
```